Отдел образования администрации Поныровского района муниципальное бюджетное образовательное учреждение дополнительного образования

.,Дом пионеров и школьников>> Поныровского района Курской области

Принято Педагогическим Советом МБОУДО «Поныровский Дом пионеров школьников» Протокол № 1 от 31 августа 2023 г

**Утверждено** Директор МБОУДО «Поныровский Дом дионеров и школьников» **. Т. В. Шитикова** Приказ № 67  $4\frac{1}{2}\sqrt{31}$  » августа 2023

#### ДОПОЛНИТЕЛЬНАЯ ОБЩЕОБРАЗОВАТЕЛЬНАЯ ОБЩЕРАЗВИВАЮЩАЯ ПРОГРАММА ТЕХНИЧЕСКОЙ НАПРАВЛЕННОСТИ «МИР КОМПЬЮТЕРНОЙ ГРАФИКИ»

Направленность: техническая направленность. Срок реализации - 1 год. Возраст дегей ] 0-14 лег. Уровень программы - стартовый, базовый.

> Автор - составитель: Радзевич Ираида Витальевна, педагог дополнительного образования

п. Поныри, Курская область 2023 г.

# **Раздел 1 Комплекс основных характеристик программы ПОЯСНИТЕЛЬНАЯ ЗАПИСКА**

Направленность программы – техническая. Данная программа ориентирована на изучение основных графических компьютерных программ векторной и растровой графики Adobe Photoshop в рамках их широкого использования, а также специальных профессиональных возможностей.

**Актуальность программы.** Современное медиаобразование призвано развивать критическое мышление, учить восприятию больших объемов информации, а также, готовить подрастающее поколение к жизни в новых информационных условиях, научить его полноценно воспринимать различную информацию, понимать ее, осознавать ее возможные социальные последствия и воздействие на психику человека. Овладевать способами общения на основе вербальных и визуальных форм коммуникации.

Компьютерная графика сегодня - наиболее мощное средство творческого создания визуального ряда средств массовой коммуникации и мощный инструмент визуального мышления.

Компьютерная графика прочно вошла в нашу жизнь. Обработкой изображений при помощи персонального компьютера в последнее время занимаются многие, что обусловлено высокими темпами развития вычислительной техники. Наибольший объем информации человек получает через зрение или ассоциирует с геометрическими пространственными представлениями.

Для современного человека компьютерная графика является одним из инструментов познания окружающего мира. Компьютерная графика имеет огромный потенциал для облегчения процесса познания и творчества, она позволяет развивать пространственное воображение, практическое понимание, художественный вкус. Компьютерная графика позволяет использовать компьютеры не только для создания изображений, но и для обработки визуальной информации, полученной из реального мира.

Занятия компьютерной графикой помогут овладеть навыками работы в графических редакторах и умением посредством них представить свое видение понимание, привлечь к творческому использованию компьютерных технологий. Данное направление деятельности является частью подготовки современного человека к жизни в новом, динамично развивающимся информационном обществе.

Актуальность программы обусловлена потребностями современного общества. Во главу угла ставится формирование ключевой компетентности учащихся – их способности и готовности использовать усвоенные знания, умения и способы деятельности в реальной жизни для решения практических задач. Данная программа не только обобщает и дополняет знания учащихся, полученные в школе, но и предоставляет им широкую возможность по реализации в различных конкурсах, выставках и другой деятельности. В программе упор делается не просто на изучение рабочих инструментов графических редакторов, а на интегрированное применение различных техник при выполнении практических работ: простой обработки фотографии, создания собственной визитки, плаката, буклета и др.

**Отличительная особенность программы** в том, что в ее основе лежит творческая работа, как один из важнейших факторов в развитии детей, формировании их интересов. Знания, полученные при освоении программы «Мир компьютерной графики», могут стать фундаментом для дальнейшего освоения компьютерных программ в области видеомонтажа, трехмерного моделирования, анимации; оказать важную помощь при сайтостроении.

## **Дидактические принципы**

Процесс обучения базируется на системе *дидактических принципов:*

- принцип развивающего и воспитывающего обучения;
- принцип дифференцированного обучения;
- принцип единства экологического и технологического подхода;
- принцип связи теории с практикой;
- принцип социокультурного соответствия;
- принцип наглядности;
- − принцип систематичности и последовательности;
- принцип сознательности и активности учащихся;
- принцип добровольности;
- − принцип психологической комфортности в коллективе.

#### **Адресат программы**

Программа адресована учащимся подросткового возраста (10-14) лет.

**Подростковый возраст (10-14 лет).** Признаком возраста 10-14 лет является переход от детства к взрослости. Социальная ситуация развития характеризуется стремлением приобщиться к миру взрослых, ориентацией поведения на общепринятые нормы и ценности, эмансипацией от взрослых и группирование. Главной направленностью жизнедеятельности является личностное общение в процессе обучения и организационно-трудовой деятельности, стремление занять положение в группе сверстников. Кризисным моментом возраста является чувство «взрослости», восприятие себя и самооценка. Происходит становление человека как субъекта собственного развития. Возраст характеризуется теоретическим рефлексивным мышлением, интеллектуализацией восприятия и памяти, личностной рефлексией и гипертрофированной потребностью в общении со сверстниками.

#### **Объем программы**

Программа «Мир компьютерной графики» рассчитана на 1 год обучения. Объем курса обучения: 144 часа.

# **Формы обучения и режим занятий**

Формы обучения: очная в учреждении (групповая, индивидуальная); заочная (электронное обучение с применением дистанционных технологий и дистанционное обучение в условиях отмены очных занятий при проведении санитарно-эпидемиологических мероприятий) в соответствии с учебным планом и календарным учебным графиком.

Занятия проходят в оборудованном компьютерном кабинете. Занятия по программе складываются из теоретической и практической работы. На

теоретическом занятии обучающиеся получают новый материал. На практических занятиях обучающиеся осваивают приемы работы в программе Adobe Photoshop, способы создания и обработки изображений средствами программ растровой и векторной графики.

Виды учебных занятий: комбинированные (теория и практика), практические, мини-конференции, экскурсии, интеллектуально-игровые (викторины, интеллектуальные игры, конкурсы, виртуальные путешествия), тестирование, выполнение проектов.

Занятия проводятся 2 раз в неделю по 2 часа.

Продолжительность одного академического часа – 40 минут, перерыв между часами одного занятия – 10 минут.

Группы одновозрастные. Наполняемость учебных групп по годам обучения: первый год обучения – 10-20 человек.

# **СТАРТОВЫЙ УРОВЕНЬ ПРОГРАММЫ**

**Цель:** формирование и развитие у детей практических умений в области компьютерной графики. Для реализации цели базового уровня программы предполагается решение следующих педагогических задач:

### **Образовательно**-**предметные задачи:**

 формировать алгоритм работы в графической среде с учетом особенностей растровой графики.

 формировать навыки создания собственных растровых изображений, используя базовый набор инструментов графических программ, а также средствам обработки готовых рисунков с целью воплощения новых творческих задач.

 знакомить обучающихся с основами компьютерной графики в рамках изучения программы растровой графики.

развивать наглядно-образное, образное и пространственное мышление при работе с графическим редактором Adobe Photoshop.

развивать воображение, фантазию, память при выполнении самостоятельных работ творческого характера.

развивать интерес к растровой графике.

развивать творческий потенциал обучающихся.

способствовать формированию дисциплины в компьютерном классе.

создавать условия для творческой самореализации.

формировать умения группового взаимодействия.

 способствовать формированию мотивации к самостоятельной творческой деятельности.

#### **Метапредметные задачи:**

- учить осознанному целеполаганию и планированию учебной деятельности;

- учить самостоятельной работе в соответствии с планированием (по алгоритму), анализу результатов, коррекции при необходимости;

- развивать рефлексию учебной деятельности на основных этапах работы;

- формировать осознание необходимости новых знаний;

- стимулировать самостоятельный выбор источников информации для поиска нового знания;

- учить отличать новое знание от ранее приобретенного;

- воспитывать уважение к мнению собеседника;

- учить находить компромисс в споре;

- учить последовательно выражать свои мысли;

- развивать продуктивное сотрудничество с педагогом и другими учащимися.

#### **Личностные задачи:**

- развивать наглядно-образное, пространственное, композиционное мышление;

- развивать любознательность, познавательная активность, потребность в самообразовании;

- стимулировать фантазию, способности к творческому самовыражению;

- развивать исследовательские способности;

- развивать внимание, наблюдательность, зрительная память;

- развивать мелкую и крупную моторику;

- воспитывать бережливость и аккуратность;

- воспитывать ответственность, дисциплинированность, трудолюбие;

- воспитывать доброжелательность, дружелюбие и взаимоподдержку;

- воспитывать уважение, интерес и патриотические чувства к своей стране, курскому краю;

- воспитывать осознанную потребность в здоровом образе жизни;

- воспитывать эстетическое отношение к окружающему миру.

# **СОДЕРЖАНИЕ СТАРТОВОГО УРОВНЯ ПРОГРАММЫ**

# **УЧЕБНЫЙ ПЛАН**

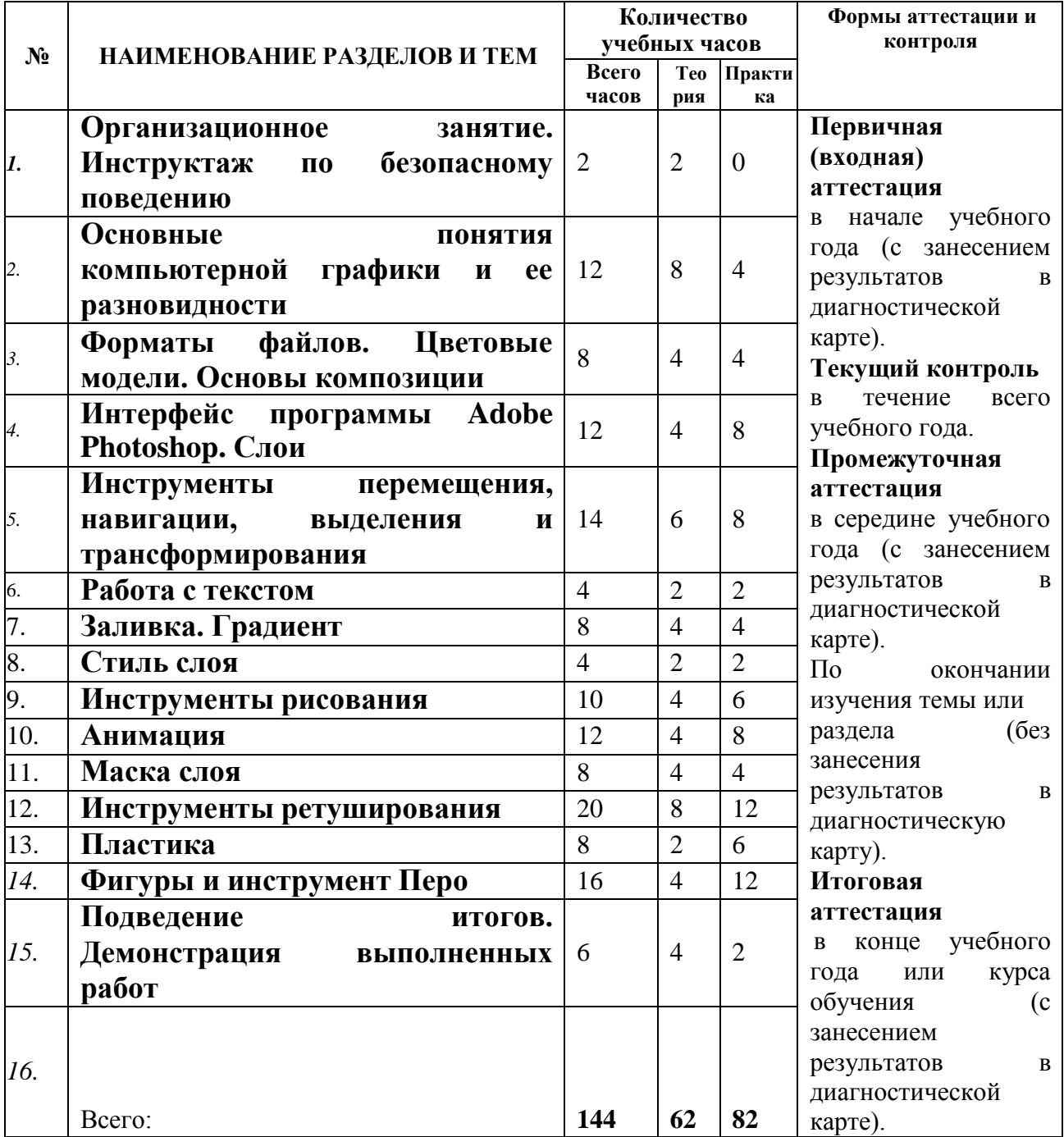

## **СОДЕРЖАНИЕ УЧЕБНОГО ПЛАНА**

## **1. Организационное занятие. Инструктаж по безопасному поведению**

*Теория.* Инструктаж по технике безопасности труда. Правила поведения. Знакомство с содержанием программы на учебный год.

## **2. Основные понятия компьютерной графики и ее разновидности**

*Теория.* Компьютерная графика. Графический редактор. Применение компьютерной графики в жизни. Виды компьютерной графики.

*Практическая работа.* Программы для компьютерной графики.

## **3. Форматы файлов. Цветовые модели. Основы композиции**

*Теория.* **Форматы файлов для программы Adobe Photoshop. Наиболее популярные форматы файлов:** psd, jpeg, png и tiff. **Цветовые модели:** RGB, CMYK.

*Практическая работа.* Основы композиции при работе в графическом редакторе. Распределение по папкам файлов с различным форматом. Практическая работа на основы композиции.

## **4. Интерфейс программы Adobe Photoshop. Слои.**

*Теория.* Интерфейс программы Adobe Photoshop. Меню. Панель инструментов. Создание нового документа. Знакомство с понятием слои

*Практическая работа.* Создание нового документа. Знакомство с понятием слои. Создание, переименование и удаление слоев. Группировка, закрепление и сливание слоев. Отличие «Фона» от «Слоя». Режимы смешивания слоев. Сохранение документа.

**5. Инструменты перемещения, навигации, выделения и трансформирования**

*Теория.* Инструмент перемещения и навигации. Инструменты: копировать, вырезать, вставить. Инструменты выделения: прямоугольное выделение, овальное выделение*.* Инструменты выделения: лассо, прямолинейное и магнитное лассо, волшебная палочка.Трансформирование.

*Практическая работа*. Выделение изображения и вырезание его из фона на новый слой нового документа*.* Подборка фона. Трансформация фона и изображения.

# **6. Работа с текстом.**

*Теория.* Инструмент. Текст. Окно редактирования символов: шрифт, размер шрифта, расстояние между буквами, расстояние между строчками. Деформация текста.

*Практическая работа*. Трансформация текста.

# **7. Заливка. Градиент.**

*Теория.* Инструмент Пипетка. Инструмент Заливка. Градиент: добавление точек, удаление точек.

*Практическая работа*. Рисунок на свободную тему с помощью инструментов выделения и градиентной заливки

*Конкурс* «Лучший рисунок».

# **8. Стиль слоя.**

*Теория.* Стиль слоя: тень, внутренняя тень, внешнее и внутреннее свечение, обводка, заливка, градиент, текстура, тиснение.

*Практическая работа*. Открытка родителям с помощью возможностей стилей слоя**.**

## **9. Инструменты рисования**

*Теория.* Кисть. Настройки кисти и готовые наборы. Карандаш. Ластик. Рисование прямых линий с помощью клавиши Shift. Обводка готовых картинок и заливка цветом.

*Практическая работа*. Рисование с помощью инструментов кадр из любимого мультфильма.

## **10. Анимация.**

*Теория.* Анимация. Раскадровка. Шкала времени.

*Практическая работа*. Побор кадров для анимирования мультфильма. Рисование с помощью инструментов 6-10 кадров из любого мультфильма и анимирование их. Побор кадров для анимирования фильма. Рисование с помощью инструментов 6-10 кадров из любого фильма и анимирование их.

## **11. Маска слоя.**

*Теория.* Маска слоя. Использование маски слоя для вырезания изображения. Маска слоя для коррекции изображения.

*Практическая работа*. Вырезать человека из фона используя маску слоя. Поместить человека на фон. Изменение неба на фоне с помощью маски слоя.

# **12. Инструменты ретуширования.**

*Теория.* Коррекция изображения: уровни, кривые; яркость и контрастность; цветовой тон/насыщенность; цветовой баланс, черно-белое, экспонирование; тени/света, тонирование HDR. Фильтры: искажение, оформление, размытие, рендеринг, стилизация, резкость, шум. Галерея фильтров. Восстанавливающая кисть. Использование фильтров и маски для выравнивания кожи. Восстановление старых фотографий. Добавление цвета черно-белым фотографиям

*Практическая работа*. Практическая работа на коррекцию изображений с помощью программы Adobe Photoshop. Картины из фотографии в различной технике с помощью фильтров. Ретушь фотографий с помощью инструментов ретуширования программы Adobe Photoshop

# **13. Пластика.**

*Теория.* Пластика. Шарж из фото с помощью инструмента Пластика.

*Практическая работа*. Создание шаржей и кукольных лиц.

# **14. Фигуры и инструмент Перо.**

*Теория.* Введение в векторную графику. Векторные инструменты программы Adobe Photoshop: фигуры и инструмент Перо. Фигуры: прямоугольник, прямоугольник с закругленными краями, овал, линия, произвольные фигуры. Перо: контуры, добавление, удаление и редактирование точек

*Практическая работа*. Создание выделения или фигуры из области из контура. Коллаж, выполненный с помощью фигур и пера на различных слоях с применением стилей слоя

# **15. Подведение итогов. Демонстрация и презентация**

Закрепление теории и практики программного материала. Итоговые занятия. Обсуждение результатов практической деятельности учащихся. Награждение учащихся, победивших в конкурсах и выставках. Экскурсии, викторины.

#### **ПЛАНИРУЕМЫЕ РЕЗУЛЬТАТЫ ОБУЧЕНИЯ НА СТАРТОВОМ УРОВНЕ**

#### **Образовательно**-**предметные результаты**

#### *Учащиеся должны знать:*

- назначение и функции векторного и растрового графического редактора;

- особенности, достоинства и недостатки графики;

- способы хранения изображений в файлах растрового и векторного формата;

- проблемы преобразования форматов графических файлов.

### *Учащиеся должны уметь:*

- использовать термины «компьютерная графика», «программа», «растровая графика», «векторная графика»;

- выполнять действия преобразования растровых и векторных графических изображений (копирование, поворот, отражение);

- создавать новые графические изображения из имеющихся заготовок путем группировки-разгруппировки изображений и их модификации;

- рассмотреть возможности работы с текстом и фотографиями, уметь их грамотно компоновать при создании макета (преобразование, подбор к изображению, спецэффекты, создание логотипа и т.д.);

- уметь совмещать векторные и растровые изображения за счет экспорта и импорта файлов.

### **Метапредметные результаты**

#### **(Освоенные универсальные учебные действия)**

### *Регулятивные УУД:*

- осознанное целеполагание и планирование учебной деятельности;

- самостоятельная работа в соответствии с планированием (по алгоритму), анализ результатов, коррекция при необходимости;

- рефлексия учебной деятельности на основных этапах работы.

### *Познавательные УУД:*

- осознание необходимости новых знаний;
- самостоятельный выбор источников информации для поиска нового;
- умение отличать новое знание от ранее приобретенного.

### *Коммуникативные УУД:*

- уважение к мнению собеседника;
- компромисс в споре;
- умение выражать свои мысли;
- продуктивное сотрудничество с педагогом и другими учащимися;

#### **Личностные результаты**

### *Учащимися проявлены:*

- наглядно-образное, пространственное, композиционное мышление;

- любознательность, познавательная активность, потребность в самообразовании;

- фантазия, способности к творческому самовыражению;

- проявленные исследовательские способности;
- внимание, наблюдательность, зрительная память;
- развитая мелкая и крупная моторика;

- бережливость и аккуратность;

- ответственность, дисциплинированность, трудолюбие;

- доброжелательность, дружелюбие и взаимоподдержка;

- уважение, интерес и патриотические чувства к своей стране, курскому краю;

- осознанная потребность в здоровом образе жизни;

- эстетическое отношение к окружающему миру.

# **Оценка результатов обучения на стартовом уровне**

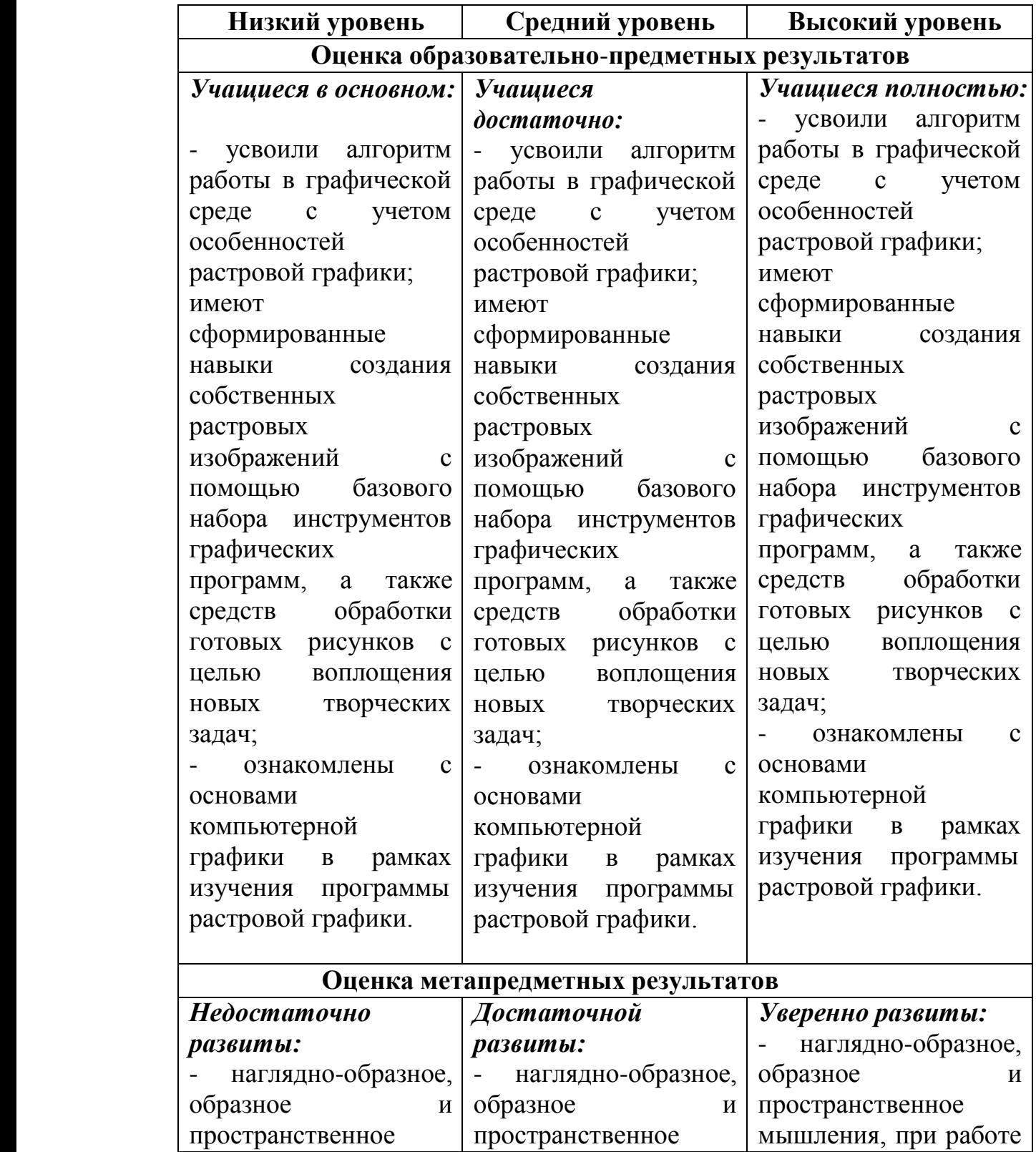

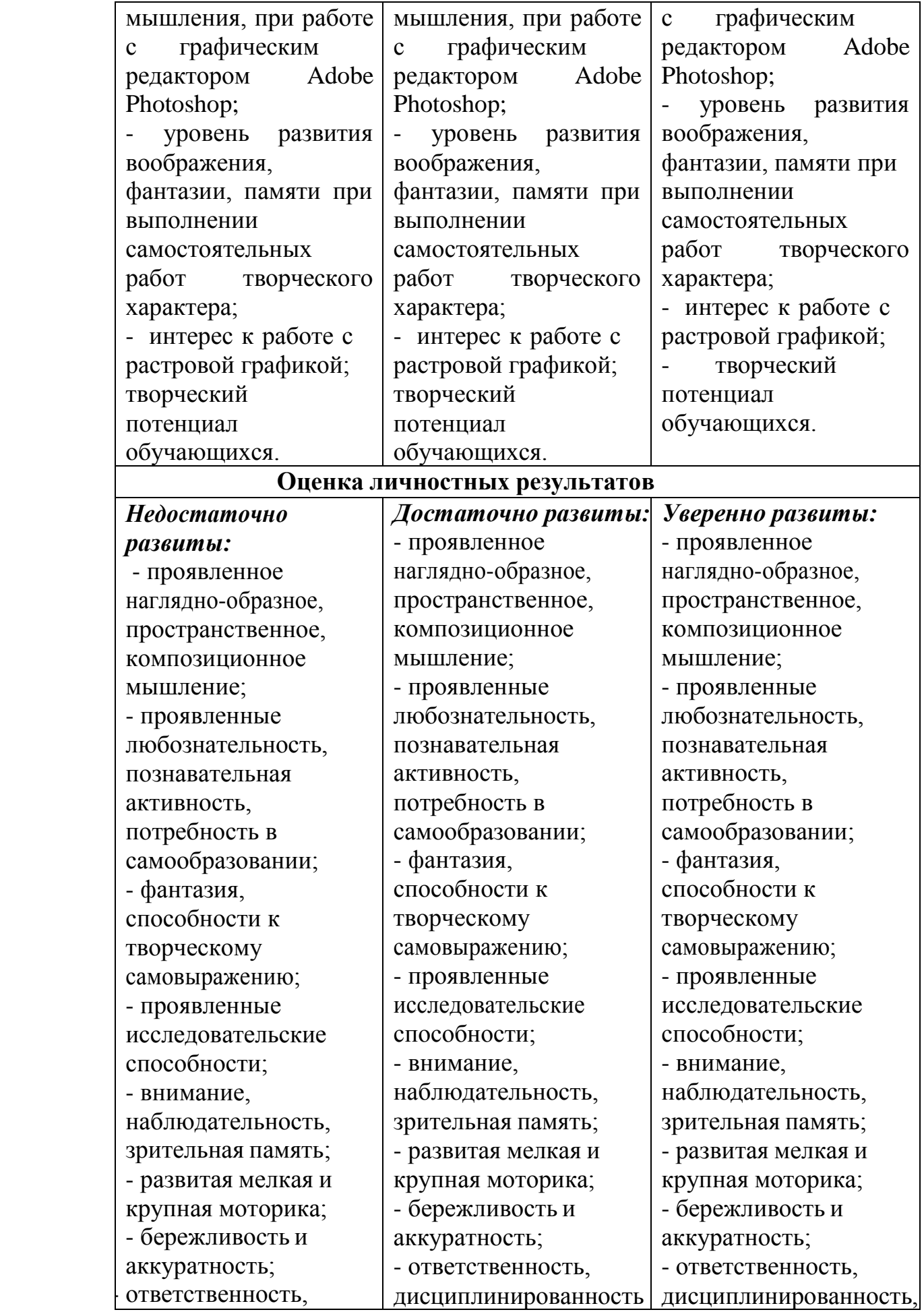

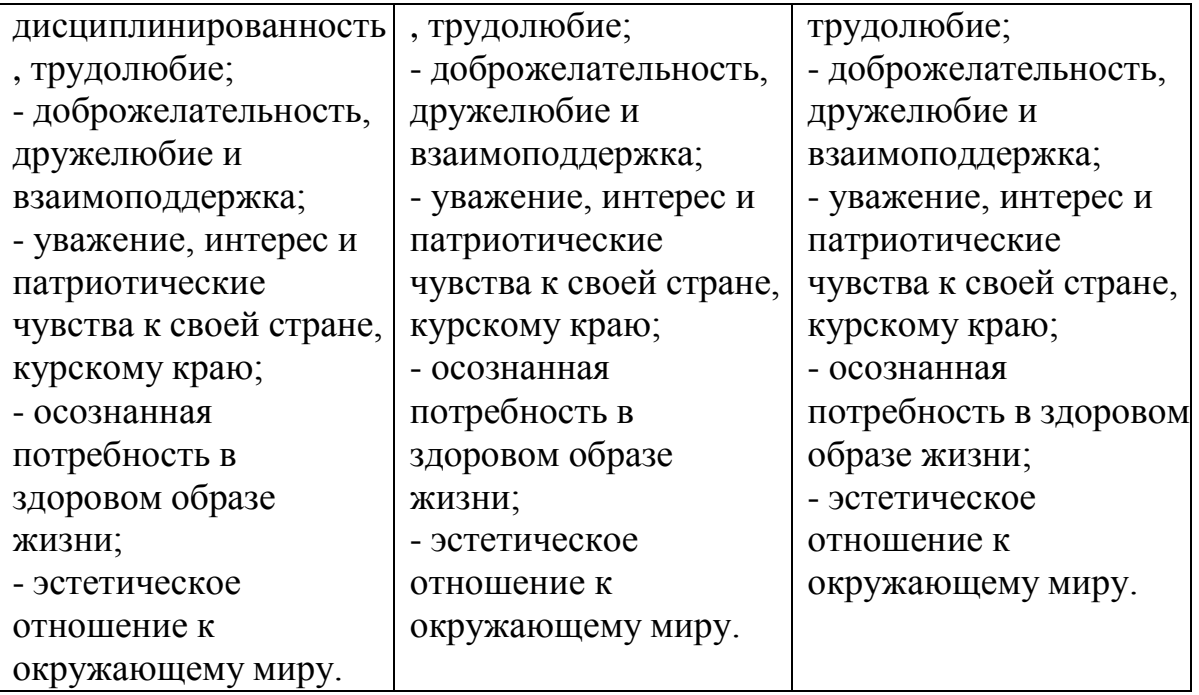

Для оценки предметных, метапредметных, личностных результатов, учащихся на стартовом уровне применятся мониторинг на этапах вводного контроля в начале учебного года и промежуточной аттестации за каждое полугодие (Приложение 2).

# **Раздел 2 Комплекс организационно-педагогических условий**

**Календарный учебный график** (Приложение 1) Календарный учебный график является составной частью программы,

содержащей комплекс основных характеристик образования и определяющей даты и окончания учебных периодов/этапов, количество учебных недель, сроки контрольных процедур, и составляется для каждой учебной группы.

# **Материально-технические условия**

*Кабинет.* Для занятий требуется просторное светлое помещение, отвечающее санитарно-эпидемиологическим требованиям к учреждениям дополнительного образования (СанПиН 2.4.4 3172-14). Помещение должно быть сухое, с естественным доступом воздуха, легко проветриваемое, с достаточным дневным и искусственным освещением.

*Оборудование:* столы и стулья ученические, доска настенная, шкафы, стенды, компьютеры, ноутбуки, колонки, проектор, экран.

**Программное обеспечение.**ОС Windows XP/Vista/7/10;

офисный пакет OpenOffice, MicrosoftOffice;

Презентации по темам в Power Point,

Видеоуроки, интерактивные учебники;

Gimp, Picasa, GoogleSketchUp, InkScape, Blender

Графические редакторы Photoshop, CorelDrow.

KMP Player;

# **Кадровое обеспечение**

Программу реализует педагог дополнительного образования высшей квалификационной категории.

#### **Формы отслеживания и демонстрации образовательных результатов**

Для отслеживания и демонстрации образовательных результатов применяются следующие формы: журнал учета работы педагога, собеседование, наблюдение, опрос, тестирование, викторины, самостоятельная работа учащихся, мини-выставки, выставки и конкурсы различного уровня; аналитический материал по результатам тестирования; исследовательская и проектная деятельность, учебно-исследовательская конференция, фотоматериалы (участие в выставках, готовые работы); мониторинг результатов обучения на стартовом и базовом уровнях.

#### **Оценочные материалы**

Для проверки и оценки освоения теории и практики на каждом уровне обучения используются следующие пакеты диагностических методик.

Теория: перечень вопросов и заданий к собеседованиям, опросам, тестированию, викторинам.

Практика: результаты проектной деятельности, выставки творческих работ.

#### **Методы обучения**

В процессе реализации программы «Мир компьютерной графики» применяются следующие *методы и приёмы обучения:*

- метод формирования интереса к учению (игра, создание ситуаций успеха, приёмы занимательности);

- словесный (рассказ, беседа, объяснение);

- практический (упражнения, опыты, коллективные и индивидуальные задания, декоративные композиции, проектно-исследовательская деятельность);

- наглядный (работа с карточками, наглядными и фотоматериалами, тематические видеопросмотры);

- репродуктивный (повторение освоенных знаний и умений, самостоятельная работа);

- метод контроля (опрос, наблюдение, психологическая поддержка).

- метод самоконтроля (самоанализ, самостоятельное исправление недостатков в работе).

Широко используются *узкоспециальные методы,* направленные на формирование личностной эмоционально-чувственной мотивации ребенка. При этом роль педагога заключается в сопереживании, соучастии в «познавательном эксперименте», который ставят сами дети. На развитие эмоциональной сферы обучающихся, эмпатической чувствительности нацелен важный обучающий метод – *метод диалога.* Варианты диалогов:

- устные;

- письменные;

- «секретные» («один на один» с природой);

- «открытые» (обращения, письма, стихотворения);

- вербальные;

- невербальные (посредством мимики и жестов, средств изобразительного искусства, музыки, танца).

Самовыражению ребенка способствует применение *метода творческих заданий.* Выполнений заданий сопряжено с включением детей в различные виды творческой деятельности.

В сочетании применяются словесный, наглядный, практический методы как *методы передачи и восприятия информации.*

### **Методы воспитания**

Для формирования и развития положительных личностных качеств учащихся необходимо применять методы воспитания: беседа, убеждение, поощрение, стимулирование, мотивация, создание ситуации успеха и др.

### **Формы организации учебного занятия**

На учебных занятиях используются различные формы организации учебного процесса. При этом оптимальным является применение нескольких форм на одном занятии по выбору педагога. В зависимости от темы можно использовать следующие формы организации занятия – как в совокупности, так и в отдельности: наблюдение, беседа, мини-лекция, практическое занятие, соединение теории и практики, разработка и выполнение творческих проектов, защита проектов, конференция, выставка, открытое занятие.

### **Педагогические технологии**

В образовательном процессе используются следующие инновационные *педагогические технологии:* технология развивающего обучения, технология группового обучения, технология дифференцированного обучения, технологии сотрудничества, технология коллективного взаимообучения, технология разноуровневого обучения, технология проблемного обучения, технология коллективной творческой деятельности, здоровьесберегающая технология, технология коллективных обсуждений, технология игровой деятельности, технология создания ситуации успеха.

# **Алгоритм учебных занятий для каждого раздела программы**

# **I. Организационный этап**

Приветствие учащихся. При необходимости подготовка рабочих мест к занятию. Повторение правил техники безопасности.

### **II. Основной этап**

*Теоретическая часть.* Закрепление изученного материала, повторение. Сообщение и обсуждение нового материала. Тематическая беседа.

*Практическая часть.* Выполнение творческих заданий. Практическая работа. Выполнение проектов. Экскурсии.

### **III. Заключительный этап**

Мини-выставки. Анализ и обсуждение работ, проектов. Саморефлексия учащихся. Подведение итогов занятия.

# **РАБОЧАЯ ПРОГРАММА ВОСПИТАНИЯ**

#### **Пояснительная записка**

Настоящая программа разработана для детей 10-14 лет, обучающихся в объединении «Мир компьютерной графики», с целью организации воспитательной работы с обучающимися.

Реализация программы воспитательной работы осуществляется параллельно с основной дополнительной общеобразовательной программой «Мир компьютерной графики», имеющей техническую направленность.

#### **Цель, задачи и ожидаемый результат воспитательной работы**

**Цель воспитания** *–* создание условий для достижения учащимися необходимого для жизни в обществе социального опыта и формирования принимаемой обществом системы ценностей, создание условий для многогранного развития и социализации каждого учащегося

### **Задачи воспитания**

Развитие общей культуры учащихся через традиционные мероприятия объединения, выявление и работа с одаренными детьми.

· Формирование у детей гражданско-патриотического сознания.

· Создание условий, направленных на формирование нравственной культуры, расширение кругозора, интеллектуальное развитие, на улучшение усвоения учебного материала.

· Пропаганда здорового образа жизни, профилактика правонарушений, социально-опасных явлений.

· Создание условий для активного и полезного взаимодействия МБОУДО «Поныровский Дом пионеров и школьников» и семьи по вопросам воспитания учащихся.

#### **Актуальность программы**

Актуальность программы обуславливается необходимостью формирования и развития в процессе получения обучающимися образования, воспитательного компонента личности, направленности на ее социализацию и адаптацию к жизни в современном обществе, что в виду больших информационных объемов и трудоемкости учебных дисциплин, основных и дополнительных общеобразовательных программ, достигается, в настоящее время, крайне сложно.

#### **Формы деятельности**

*Организация досуговой деятельности Просветительская деятельность Правовая деятельность Профилактика дорожно-транспортного травматизма Работа с родителями*

При планировании работы учитываются традиционные, муниципальные, региональные, федеральные мероприятия, связанные с юбилейными государственными датами; вызовы для участия в них.

## **Планируемые результаты:**

· У учащихся сформированы представления о базовых национальных ценностях российского общества;

Система воспитательной работы стала более прозрачной, логичной благодаря организации через погружение в «тематические периоды»; такая система ориентирована на реализацию каждого направления воспитательной работы;

· Организация занятий в объединении дополнительного образования направлена на развитие мотивации личности к познанию и творчеству;

· Повышено профессиональное мастерство педагога дополнительного образования и мотивация к самообразованию, благодаря чему увеличилась эффективность воспитательной работы в кружке.

· Повышена педагогическая культура родителей, система работы способствует раскрытию творческого потенциала родителей, совершенствованию семейного воспитания на примерах традиций семьи, усилению роли семьи в воспитании детей.

### **Способы проверки ожидаемых результатов:**

1. Анализ подготовки и проведения мероприятия.

2. Мониторинг удовлетворённости обучающихся участием в мероприятии.

3. Диагностика эмоционального фона в начале и в конце мероприятия (беседа, отзывы, наблюдение, анкетирование).

4. Количественные показатели (количество проведённых мероприятий, охват участников мероприятий, охват зрителей).

- 5. Социальные показатели (заинтересованность обучающихся).
- 6. Учёт запроса проводимых традиционных мероприятий

#### **Методическое обеспечение программы.**

- 1. Календарно-тематический план воспитательной работы педагога дополнительного образования МБОУДО «Поныровский Дом пионеров и школьников»
- 2. Методическое сопровождение воспитательных мероприятий» /сценарии, беседы, викторины, и пр./
- 3. Диагностика воспитательного процесса: формы диагностики воспитанности, критерии экспертизы воспитательного мероприятия.
- 4. Результативность, анализ воспитательной работы.

**Оценка результативности программы воспитательной работы** осуществляется педагогом дополнительного образования в конце учебного года. Полученные показатели сравниваются с результатами педагогической диагностики обучающихся по состоянию на начало учебного года. Все результаты заносятся в бланк результативности выполнения программы.

# **Бланк результативности выполнения программы воспитательной работы**

в детском объединении

за 20\_\_ - 20 \_\_ учебный год

(заполняется в начале и в конце учебного года)

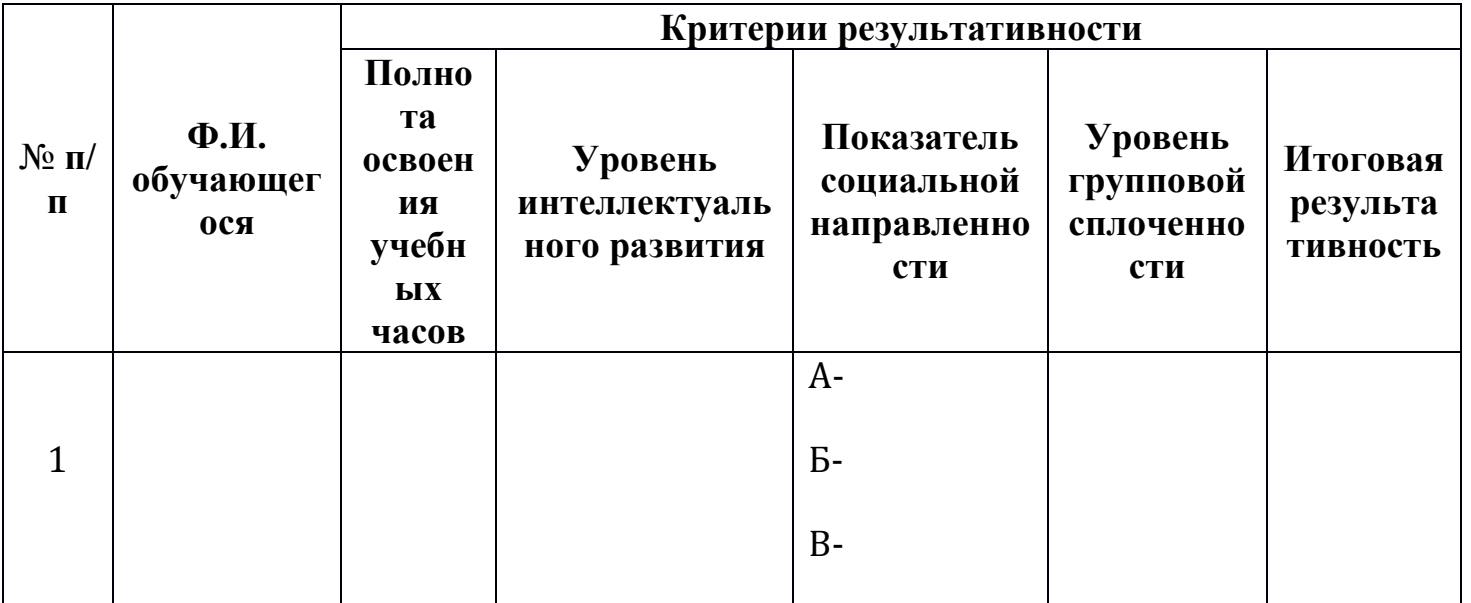

## **Технологии, методы, принципы и формы, используемые при проведении воспитательных мероприятий**

При реализации данной программы применяются современные педагогические технологии, созданные на основе усиления социальновоспитательных функций, гуманизации и демократизации отношений: личностноориентированные; дифференцированного подхода, а также коллективнотворческие, игровые.

#### **Применяются следующие методы и формы воспитания:**

*Метод стимулирования деятельности и поведения*:

*поощрение* – положительно оцениваются действия каждого воспитанника, что в результате дает всплеск положительных эмоций в ребенке, вселяет уверенность в нем, создает приятный настрой на мероприятие, повышает в воспитаннике ответственность.

*соревнование* – создаются условия для реализации естественной потребности детей к соперничеству, что дает эффективные результаты в достижении воспитательной цели, мощную мобилизацию всех сил и умений воспитанников.

Воспитательный процесс выстраивается в форме воспитательного дела (ВД). Используется комплексный подход в основе ВД, при котором формируются нравственно-патриотическое поведение, эстетическое отношение к природе, истории малой Родины, всей страны, труду, поведению, искусству, уважительное отношение к русским народным традициям.

Вся работа с детьми и подростками строится на следующих принципах воспитания:

*Принцип общественной направленности воспитания*, который объективно связывает задачи воспитания с процессом социализации личности. Обретение личностью социально значимых качеств – это общая цель воспитательного процесса и социализации.

*Принцип опоры на положительное*, который требует использовать в воспитательном процессе любые положительные свойства личности, если даже они минимальные, когда отрицательные качества не должны быть стержнем внимания педагога.

*Принцип гуманности воспитания*, который рассматривает человеческую личность в качестве высшей ценности, где гуманизм изначально представлен как «человеколюбие», создает предпосылки для самореализации личности.

*Личностный подход как принцип воспитания*, который требует учета всех особенностей личности воспитуемого: будь это возраст, психологические особенности, ценностные ориентации, жизненные интересы, доминирующие мотивы деятельности и поведения и т.п.

*Принцип единства воспитательных воздействий*, который основан на реальном взаимодействии всех институтов и агентов воспитания: семьи, школы, общественных организаций, воспитателей, родителей, представителей общественности и т.п.

Для решения задач воспитательно- досуговой программы используются различные **формы** в работе по организации мероприятий:

 формы организации мероприятий: массовые, групповые, индивидуальногрупповые.

 основные формы в общении с детьми и подростками: монолог (в меньшей степени), диалог (в большей степени), дискуссия, полилог (обмен мнениями).

В воспитательной работе с детьми вариативно используются комплекс **методов**: метод рассказа, беседы, дискуссии, демонстрации, видеометод, практический, метод познавательной игры, создание проблемных воспитывающих ситуаций.

При разработке мероприятий предусматривается многообразная и разносторонняя деятельность воспитанников (познавательная, интеллектуальная, экологическая, творческая, физическая), учитываются их возрастные и психофизические возможности. Познавательно-развлекательные программы и мероприятия разрабатываются с учетом возрастных психолого-педагогических особенностей детей. Заранее продумывается и предусматривается возможность внесения корректив в сценарии мероприятий путем включения в сюжет новых заданий, реквизита.

В конце каждой программы проводится рефлексия: происходит обмен мнениями и впечатлениями. Атмосфера сотрудничества, сотворчества, которая преобладает на каждом мероприятии, позволяет активизировать творческие способности обучающихся.

# **Календарно-тематический план воспитательной работы педагога дополнительного образования МБОУДО «Поныровский Дом пионеров и школьников»**

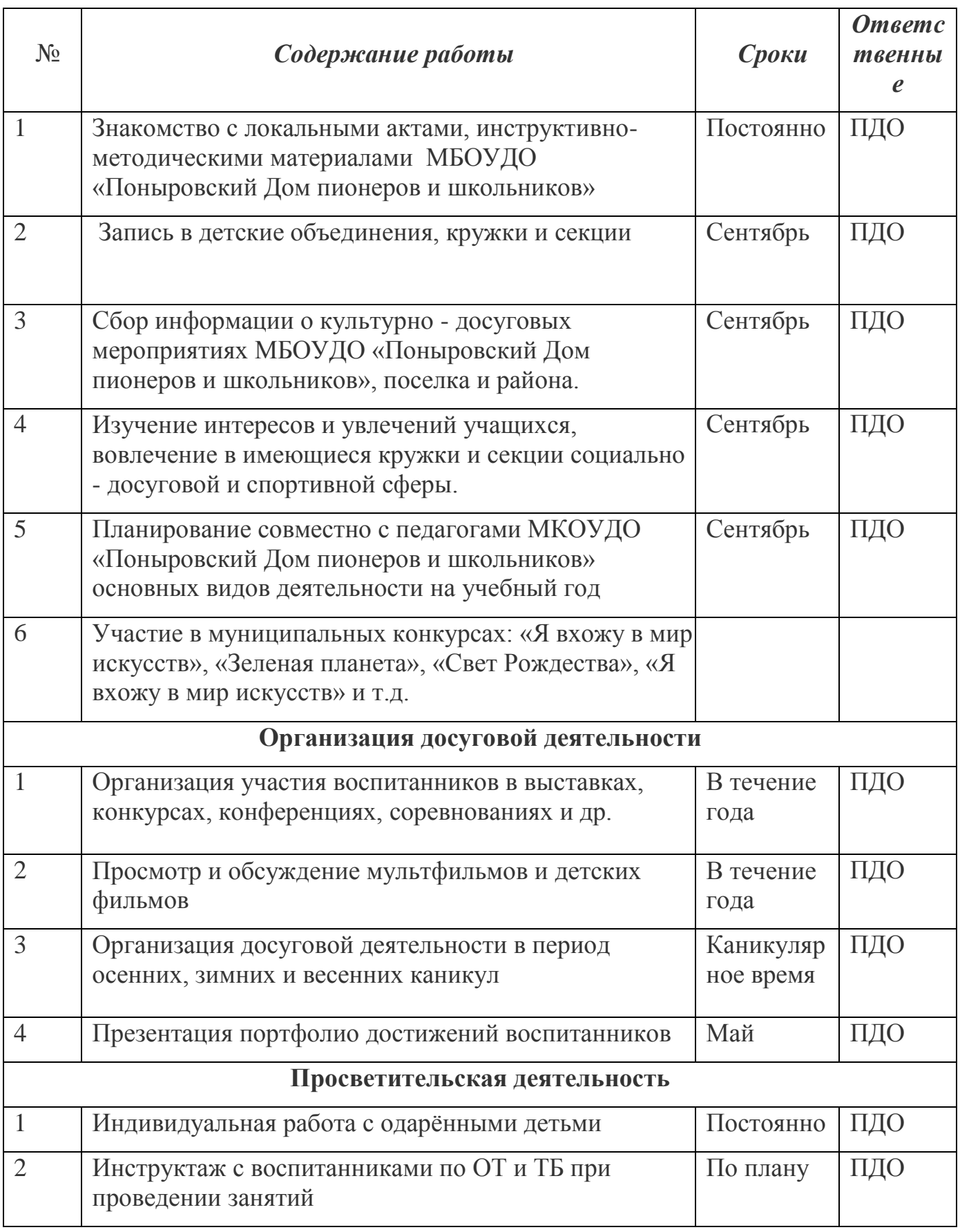

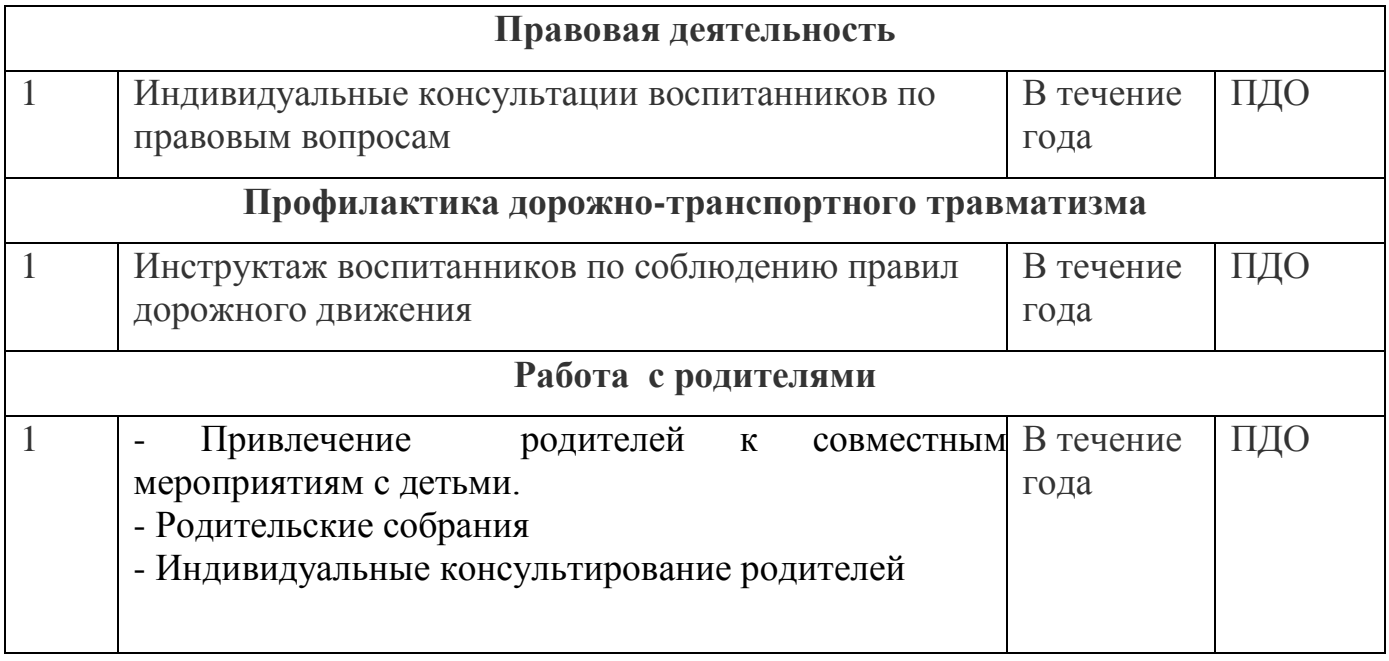

#### **Раздел 3 НОРМАТИВНО**-**ПРАВОВЫЕ ДОКУМЕНТЫ**

1. Закон «Об образовании в Российской Федерации» от 21.12.2012, № 273-ФЗ (Ст.2 п.9; Ст.25 п.4; Ст.28 п.3 пп.6; Ст.2 п.25; Ст.28 п.6 п.п.1).

2. Порядок организации и осуществления образовательной деятельности по дополнительным общеобразовательным программам (Приказ Министерства просвещения РФ от 09.11.1918 г. №196), пп.6, 9, 11.

3. Санитарно-эпидемиологические требования к организациям воспитания и обучения, отдыха и оздоровления детей и молодежи (СП 2.4.3648-20 от 28.09.2020 г.).

4. Письмо Минобрнауки от 18.11.2015 г. №09-3242 «Методические рекомендации по проектированию дополнительных общеразвивающих программ (включая разноуровневые)».

5. Концепция развития дополнительного образования детей (Распоряжение правительства РФ от 04.09.2014 г. №1726-р), раздел 4.

6. Методические рекомендации по реализации адаптированных дополнительных общеобразовательных программ, способствующих социально-психологической реабилитации, профессиональному самоопределению детей с ограниченными возможностями здоровья, включая детей-инвалидов, с учетом особых образовательных потребностей (Минобрнауки от 29.03.2016 г. №ВК-641/09).

7. Приказ Комитета образования и науки Курской области от 12.02.2021 г. №1-114 «Об организации и проведении независимой оценки качества дополнительных общеобразовательных программ».

# **РЕКОМЕНДОВАННАЯ ЛИТЕРАТУРА ДЛЯ ПЕДАГОГОВ**

1. Большаков, В.П. Инженерная и компьютерная графика: Учебное пособие / В.П. Большаков, В.Т. Тозик, А.В. Чагина. СПб.: БХВ-Петербург, 2016. 288 c.

2. Вишневская Л. Компьютерная графика для школьников. М.: Новое знание. 2017. 160 с.

3. Выготский Л.С. Игра и ее роль в психическом развитии ребенка//Вопросы психологии. 2015. №6. С. 62 – 68.

4. Выготский Л.С. Психология искусства. М.: Искусство.2014.573с.

5. Голубева О.Л. Основы композиции. М.: Сварог и К. 2017. 144с.

6. Грошев С.В Компьютер для художника/С.В. Грошев, А.О. Коцюбинский.

М.: ТРИУМФ 2015. 448с

7. Дёмин А.Ю. Компьютерная графика/ А.Ю. Дёмин, А.В. Кудинов Томск: ТПУ. 2015. 164с.

8. Джеф Проузис. Как работает компьютерная графика. СПб.: Питер. 2018. 654с.

9. Залогова, Л.А. Компьютерная графика. Элективный курс: Практикум / Л.А. Залогова. - М.: БИНОМ. ЛЗ, 2016. 245 c.

10. Залогова, Л.А. Компьютерная графика. Элективный курс: Практикум. М.: БИНОМ. ЛЗ. 2017. 245 c.

11. Залогова, Л.А. Компьютерная графика. Элективный курс: Учебное пособие / Л.А. Залогова. - М.: БИНОМ. ЛЗ, 2018. 213 c.

12. Ковалев Ф.В. Золотое сечение в живописи. Киев: Высшая школа. 2014. 147с.

13. Летин А. Компьютерная графика. Гриф МО РФ.М.: Форум/А. Летин, О. Летина, И. Пашковский. 2017. 256с.

14. Миронов, Д.Ф. Компьютерная графика в дизайне. СПб.: БХВ-Петербург.

2018. 560c.

15. Немцова, Т.И. Практикум по информатике. Компьютерная графика и Web-дизайн. Практикум: Учебное пособие / Т.И. Немцова. - М.: ИД ФОРУМ, НИЦ ИНФРА-М, 2016. 288 c.

16. Паранюшкин Р.В. Композиция: теория и практика изобразительного искусства. Ростов н/Д.: Феникс. 2015. 79с.

17. Сокольникова Н.М. Изобразительное искусство и методика его преподавания в начальной школе. М.: 2016. 368с.

### **СПИСОК ЛИТЕРАТУРЫ,**

#### **РЕКОМЕНДОВАННОЙ РОДИТЕЛЯМ И УЧАЩИМСЯ**

1. Джон Лунд, Памела Пфиффнер. Основы композиции в Photoshop с Джоном Лундом. ООО «Издательство Вильямс» 2005 г.

# *Раздел 4 Приложения*

*Приложение 1*

#### **Календарный учебный график**

реализации дополнительной общеобразовательной общеразвивающей программы «Мир компьютерной графики» на 2022-2023 учебный год (группа № , объединение «Мир компьютерной графика», 1 год обучения) **Срок реализации - 1 год, 144 часа в год, 4 часа в неделю (2 занятия по 2 часа)**

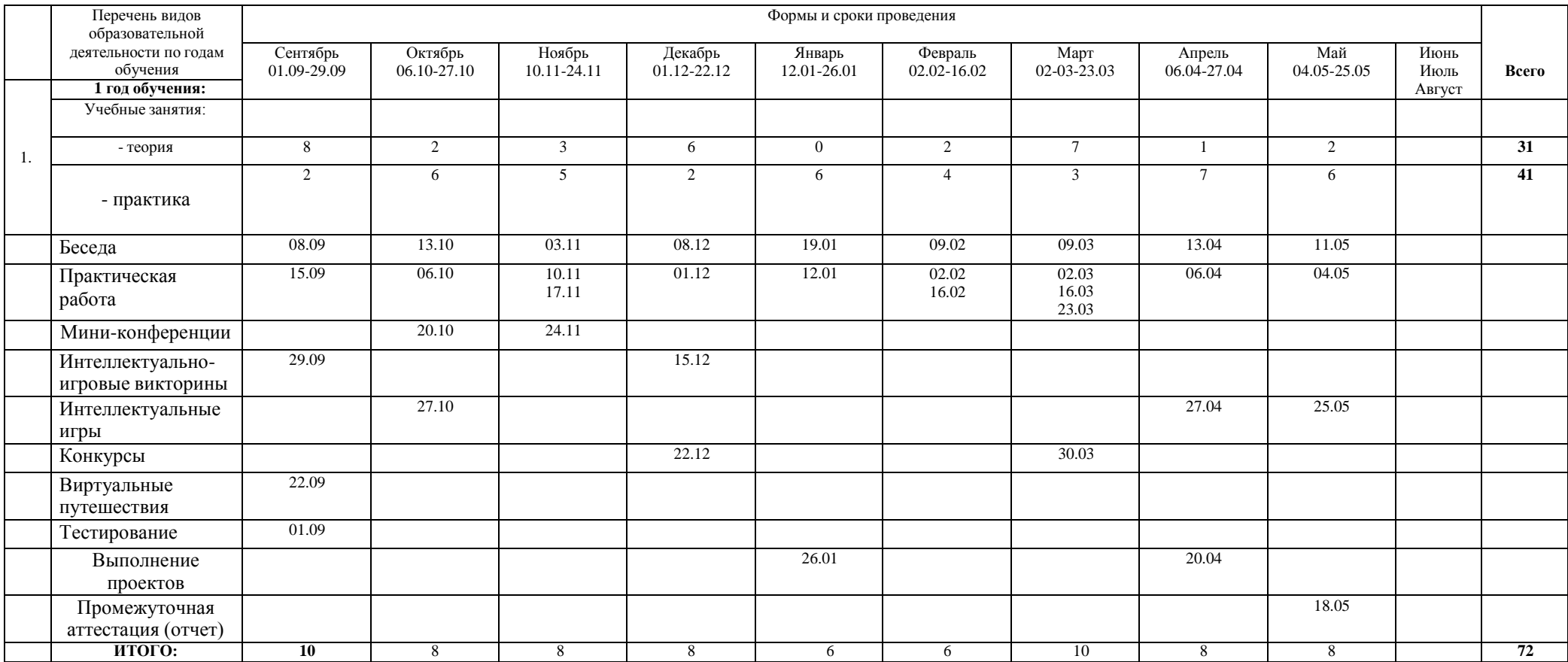

# *Приложение 2*

# **МОНИТОРИНГ РЕЗУЛЬТАТОВ ОБУЧЕНИЯ по программе «Мир компьютерной графики» Стартовый уровень**

**Первый год обучения**

# **Группа**

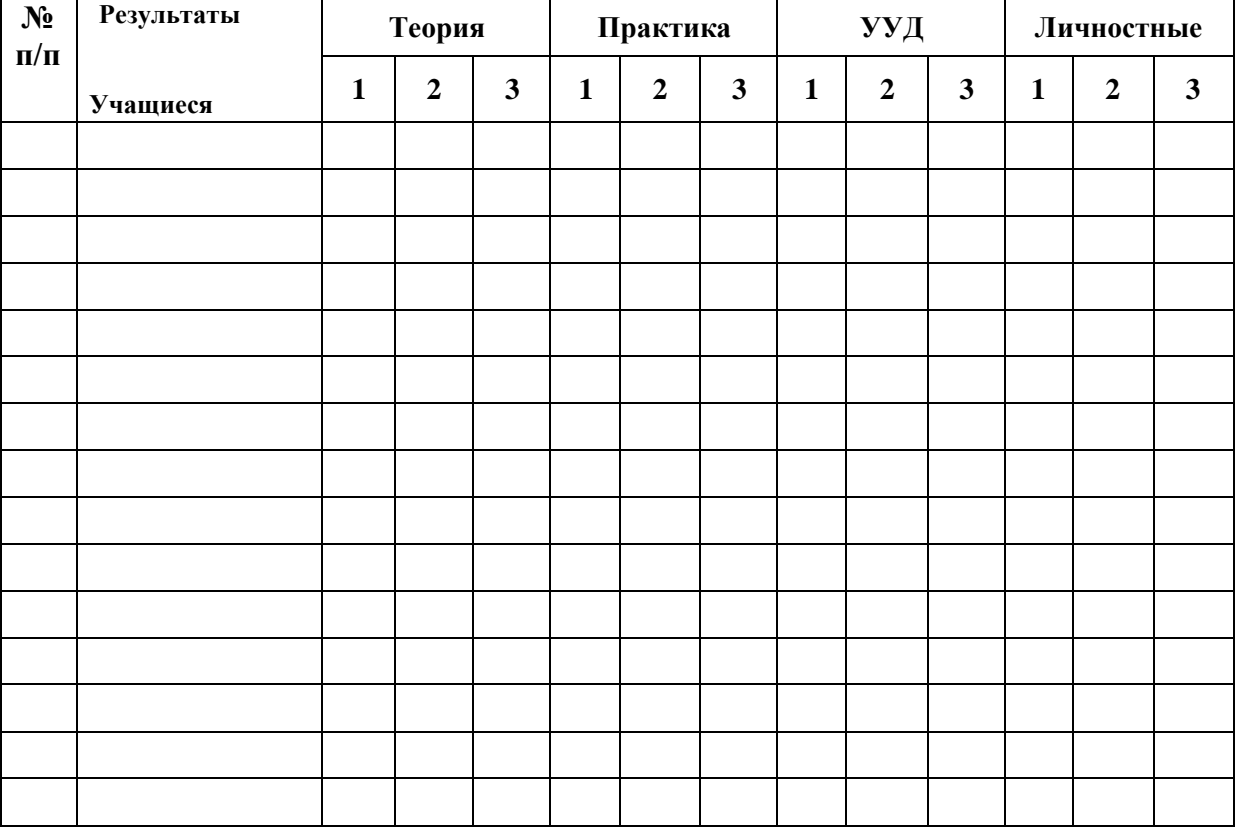

- **1 – Входная диагностика**
- **2 – Промежуточная диагностика (I полугодие)**
- **3 – Промежуточная диагностика (II полугодие)**

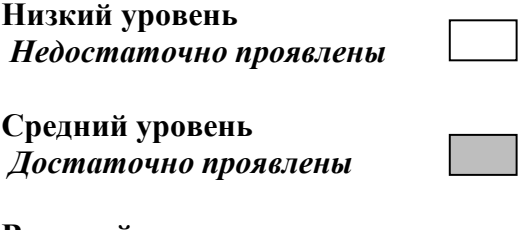

**Высокий уровень** *Уверенно проявлены*

## **Примерный комплекс упражнений для глаз:**

1. Закрыть глаза, сильно напрягая глазные мышцы, на счет 1-4, затем раскрыть глаза, расслабить мышцы глаз, посмотреть вдаль на счет 1-6.  $\Pi$ овторить  $4-5$  раз.

2. Посмотреть на переносицу и задержать взгляд на счет 1-4. До усталости глаза не доводить. Затем посмотреть вдаль на счет 1-6. Повторить 4-5 раз.

3. Не поворачивая головы, посмотреть направо и зафиксировать взгляд на счет 1-4, затем посмотреть вдаль прямо на счет 1-С. Аналогичным образом проводятся упражнения с фиксацией взгляда плево, вверх и вниз. Повторить  $3-4$  pasa.

4. Перевести взгляд быстро по диагонали: направо вверх — налево вниз, потом прямо вдаль на счет 1-6, затем налево вверх — направо вниз и посмотреть вдаль на счет 1-6. Повторить 4-5 раз.

Проведение гимнастики для глаз не исключает проведение физкультминутки. Регулярное проведение упражнений для глаз и физкультминуток эффективно снижает зрительное и статическое напряжение.

# **Контрольный тест по теме графический редактор InkScape**

# **Вопрос 1** Баллов: 1

Можно ли автоматически выровнять несколько объектов вдоль вертикальной или горизонтальной оси? Выберите один ответ.

- a. Нет, выровнять объекты можно только перетаскивая их мышью
- b. Да, с помощью команды «Выровнять и расставить» в меню «Объект» **Вопрос 2** Баллов: 1

Как можно быстро создать множество копий объектов?Выберите один ответ.

- a. Использовать команду «Размножить объект» в главном меню
- b. Перемещать объект мышью при нажатой клавише Ctrl
- c. При перемещении объекта мышью нажимать клавишу Пробел
- d. Использовать кнопку «Размножить объект» на панели инструментовQuestion 3 **Вопрос 3** Баллов: 1

Какой формат файлов используется программой Inkscape? Выберите один ответ.

- a. SVG
- b. DOC
- c. JPEG
- d. PSD

# **Вопрос 4** Баллов: 4

Какие операции с фигурами можно выполнять в Inkscape?Выберите по крайней мере один ответ:

- a. Изменять размер объекта
- b. Перемещать объект
- c. Поворачивать объект
- d. Перекашивать объектQuestion 5
	- **Вопрос 5** Баллов: 1

Как преобразовать объект «звезда» в контур?Выберите один ответ.

- a. Создать новый контур, скопировать его в буфер обмена, затем выделить звезду и выполнить команду «Вставить стиль» в меню «Правка»
- b. Вырезать объект, затем воспользоваться командой «Вставить как контур» в меню «Правка»
- c. Выделить объект и воспользоваться командой «Оконтурить объект» в меню «Контур»

# **Вопрос 6 Баллов: 1**

Инструмент Пипетка позволяет:

Выберите один ответ.

- a. Выбрать стиль обводки текущего объекта
- b. Скопировать цвет произвольной части холста на выделенный объект
- c. Скопировать цвет произвольной области в буфер обмена
- d. Определить размер выбранного объекта

# **Вопрос 7 Баллов: 1**

Какой командой можно скопировать заливку, обводку и параметры шрифта одного объекта на другой?

Выберите один ответ.

- a. Вставить стиль
- b. Вставить вид
- c. Вставить оформление

# **Вопрос 8 Баллов: 1**

Для заливки объектов можно использовать следующие типы градиентов: Выберите один ответ.

- a. Линейный и нелинейный
- b. Линейный и радиальный
- c. Сплошной и дискретный
- d. Прямой и обратный

# **Вопрос 9 Баллов: 1**

Можно ли использовать колёсико мыши для перемещения по холсту в горизонтальном направлении?

Выберите один ответ.

- a. Да, если удерживать при этом нажатой клавишу Shift
- b. Да, если не нажимать при этом никаких клавиш
- c. Нет, колёсико мыши можно использовать только для прокрутки холста в вертикальном направлении
- d. Нет, для перемещения по холсту можно использовать только полосы прокрутки **Вопрос 10 Баллов: 1**
- Узлы контура могут быть:

Выберите один ответ.

- a. Острыми, прямыми и тупыми
- b. Острыми, тупыми и сглаженными
- c. Острыми, сглаженными, прямыми и симметричными
- d. Острыми, сглаженными и симметричными

# **Вопрос 11 Баллов: 1**

Что означает термин z-порядок? Выберите один ответ.

- a. Z-порядок определяет порядок создания объектов
- b. Последовательность операций, выполнявшихся для данного объекта
- c. Z-порядок определяет, какие объекты находятся выше, перекрывая собой те, которые находятся ниже
- d. Порядок расположения объектов по горизонтали

# **Вопрос 12 Баллов: 1**

- В какой части окна Inkscape отображаются параметры выбранного инструмента? Выберите один ответ.
- a. В строке состояния
- b. На холсте
- c. В панели настроек инструмента
- d. На панели инструментов

Тест. Adobe Photoshop

## **1. Графика, представляемая в памяти компьютера в виде совокупности точек, называется:**

**1)** Растровой.

- **2)** Векторной.
- **3)** Трехмерной.
- **4)** Фрактальной.

# **2. Качество растрового изображения оценивается:**

- **1)** Количество пикселей.
- **2)** Количество пикселей на дюйм изображения.
- **3)** Размером изображения.
- **4)** Количеством бит в сохраненном изображении.

# **3. Элементарным объектов растровой графики является:**

- **1)** То, что рисуется одним инструментом.
- **2)** Пиксель.
- **3)** Символ.
- **4)** Примитив.

# **4. Выберите из предложенного списка расширения графических файлов.**

 **А)** .doc Б) .gif **В)** . jpg **Г)** .exe **Д)** .bmp Е) .bak

- **1)** А В Д.
- **2)** Б В Г.
- **3)** Б В Д.
- **4)** В Д Е.

# **5. Для чего необходима палитра «История»?**

- **1)** Содержит наборы инструментов с различными предустановленными параметрами.
- **2)** Позволяет отменять выполненные действия, включая и те, которые не отменяются посредством сочетания клавиш Ctrl+Z.
- **3)** Дает широкий круг возможностей выбора формы и размеров кисти.
- **4)** Дает общее представление об изображении, его цветовом решении, размерах и помогает при просмотре и редактировании.

# **6. Изображения представленные посредством пикселей, то есть разложенные на элементы, называется:1) Растровым.**

- **1)** Растровым.
- **2)** Фрактальным
- **3)** Трехмерным
- **4)** Векторным

**7. Сетка которую на экране образуют пиксели, называют:**

- **1)** Видеопамять;
- **2)** Видеоадаптер;
- **3)** Растр;
- **4)** Дисплейный процессор.

# **8. Одной из основных функций графического редактора является:**

- **1)** Ввод изображений;
- **2)** Хранение кода изображения;
- **3)** Создание изображений;
- **4)** Просмотр и вывод содержимого видеопамяти.
- **9. Кнопки панели инструментов, палитра, рабочее поле, меню образуют:**
- **1)** Полный набор графических примитивов графического редактора;
- **2)** Среду графического редактора;
- **3)** Перечень режимов работы графического редактора;
- **4)** Набор команд, которыми можно воспользоваться при работе с графическим редактором.

# **10. Пиксель на экране монитора представляет собой:**

- **1)** Минимальный участок изображения, которому независимым образом можно задать цвет;
- **2)** Двоичный код графической информации;
- **3)** Электронный луч;
- **4)** Совокупность 16 зерен люминофора.

# ОТВЕТЫ

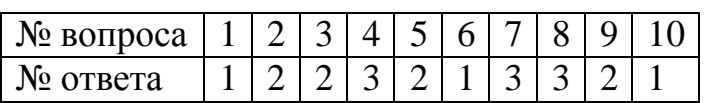